## MC930A – Computação Gráfica - 2017-S1 - Jorge Stolfi Trabalho de laboratório 02 Exército de Arquimedes

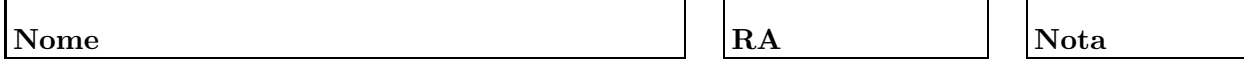

Objetivos. treinar uso de macros ed POV-Ray e comandos iterativos e condicionais.

Enunciado. Sua tarefa nesta aula prática é produzir uma ilustração POV-Ray de um desfile do Exército de Arquimedes, formado por valentes soldados geométricos.

Cada soldado (ou sargento) é formado por pelo menos 7 sólidos geométricos simples. No desfile, um pelotão de soldados marcha em formação regular, com um sargento em cada canto e um no centro.

Parte 1. Antes de começar a programar, desenhe no espaço abaixo (à mão livre, em perspectiva aproximada) um esboço do objetivo do exercício. Esta parte deve ser executada nos primeiros 15 minutos de aula. Faça o desenho a lápis, mas, no final dos 15 minutos, passe tinta sobre o mesmo.

Parte 2. Construa um modelo de um soldado na linguagem POV-Ray, e produza uma imagem do mesmo para conferir.

Parte 3. Re-escreva o modelo do soldado na forma de uma macro de POV-Ray chamada soldado. Produza uma imagem de teste dessa macro.

Parte 4. Produza uma imagem do pelotão, todo de soldados, usando a macro acima e comandos de iteração do POV-Ray.

**Parte 5.** Re-escreva o código acima na forma de uma macro *pelotao* que recebe como parˆametros o n´umero de colunas e o n´umero de fileiras no desfile. Produza uma imagem de teste dessa macro.

Parte 6. Acrescente um parâmetro à macro *soldado*, e modifique a mesma, usando comandos condicionais do POV-Ray, de modo que ela produza um soldado se o parâmetro for zero, ou um sargento se o parˆametro for 1. Produza uma imagem de teste dessa macro.

Parte 7. Modifique a macro *pelotao* de modo a produzir sargentos nos cantos e no centro, em vez de soldados. Produza a imagem final chamando essa macro.

Comandos. Os comandos POV-Ray necessários são tem a forma

```
\bullet #macro nome ( parâmetros )
    ... comandos ...
  #end
• #if ( condic\~ao )
    ... comandos ...
  #else
    ... comandos ...
  #end
• #while (condic\~ao)
    ... comandos ...
  #end
```
Para "chamar" uma macro, use "object{ nome( argumentos) }". A lista de parâmetros da macro pode ser vazia, mas os parênteses "()" devem ser escritos mesmo nesse caso. Os comandos s˜ao comandos ou partes de comandos do POV-Ray, inclusive #declare ou outros comandos condicionais e de iteração.

A parte "#else ... comandos ..." no comando #if é opcional. A sintaxe de condição no POV-Ray é similar à da linguagem C, exceto que igualdade é "=" (em vez de "==") e os conectivos "e" e "ou" são " $x$ " e "|" (em vez de " $x^2$ " e "||").

**Observações.** O arquivo de descrição main.pov deve ser construído manualmente, com um editor de texto comum, sem o auxílio de qualquer editor gráfico ou outra ferramenta de modelagem geométrica. Não é permitido copiar ou incluir quaisquer arquivos POV-Ray além dos fornecidos pelo professor ou escritos por vocˆe mesmo, neste exerc´ıcio ou em exerc´ıcios anteriores.

Lembre-se de que todo trabalho prático é individual. Não se esqueça de executar o comando make export até o final da aula.